# **Hidden Markov Models**

# **Outline**

- •CG-islands
- $\bullet$ The "Fair Bet Casino"
- •Hidden Markov Model
- •Decoding Algorithm
- •Forward-Backward Algorithm
- •Profile HMMs
- •HMM Parameter Estimation
- •Viterbi training
- •Baum-Welch algorithm

#### CG-Islands

- •Given 4 nucleotides: probability of occurrence is  $\sim$  1/4. Thus, probability of occurrence of a dinucleotide is  $\sim$  1/16.
- $\bullet$  However, the frequencies of dinucleotides in DNA sequences vary widely.
- $\bullet$ In particular, CG is typically underepresented (frequency of CG is typically  $<$  1/16)

## Why CG-Islands?

- •• CG is the least frequent dinucleotide because C in CG is easily *methylated* (that is, an H-atom is replaced by a CH<sub>3</sub>-group) and the methyl-C has the tendency to mutate into T afterwards
- • However, the methylation is suppressed around genes in a genome. So, CG appears at relatively high frequency within these CG islands
- $\bullet$ So, finding the CG islands in a genome is an important problem
- $\bullet$  **Classical definition:** A CpG island is DNA sequence of length about 200bp with a  $C + G$  content of 50% and a ratio of observed-toexpected number of CpG's that is above 0.6. (Gardiner-Garden & Frommer, 1987)

#### Problems

**1. Discrimination problem:** Given a short segment of genomic sequence. How can we decide whether this segment comes from a CpG-island or not?

Markov Model

**2. Localisation problem:** Given a long segment of genomic sequence. How can we find all contained CpG-islands?

Hidden Markov Model

#### Markov Model

**Definition**: A (time-homogeneous) Markov model (of order 1) is a system *M*=( *Q*,*A* ) consisting of *Q*={ *<sup>s</sup>*1,…, *s <sup>k</sup>*}: a finite set of states and  $A = (a_{kl})$ : a  $|Q| \times |Q|$  matrix of probability of changing from state  $s_k$  to state  $s_i$ .  $P(x_{i+1} = s_i | x_i = s_k) = a_{ki}$  with  $\Sigma_{i \in S} a_{ki} = 1$  for all  $k \in S$ .

**Definition**: A Markov chain is a chain  $x_0, x_1, \ldots, x_n, \ldots$  of random variables, which take states in the state set *Q* such that

 $P(x_n = s \mid \bigcap_{j < n} x_j) = P(x_n = s \mid x_{n-1})$  is *true* for all  $n > 0$  and  $s \in S$ .

**Definition**: A Markov chain is called homogeneous, if the probabilities are not dependent on *<sup>n</sup>*. (At any time *i* the chain is in a specific state  $x_i$  and at the tick of a clock the chain changes to state  $x_{i+1}$  according to the given transition probabilities.

#### Example

Weather in Prague, daily at midday:

Possible states are rain, sun or clouds.

Transition probabilities:

R S CR .2 .3 .5S .2 .6 .2C .3 .3 .4

A Markov chain would be the observation of the weather:

...rrrrrrccssssssscscscccrrcrcssss...

Types of questions that the model can answer:

- 1. If it is sunny today, what is the probability that the sun will shine for the next seven days?
- $\mathsf 2.$  How large is the probability, that it will rain for a month?

## Modeling the begin and end states

•We must specify the initialization of the chain – an initial probability P( *<sup>x</sup>*1) of starting in a particular state. We can add a begin state to the model that is labeled 'Begin' and add this to the states set. We will always assume that  $\boldsymbol{\mathsf{x}}_0$  = Begin holds. Then the probability of the first state in the Markov chain is

$$
P(x_1 = s) = a_{\text{Begin},s} = P(s),
$$

where P( *s* ) denotes the background probability of state *s*.

 $\bullet$  Similarly, we explicitly model the end of the sequence using an end state 'End'. Thus, the probability that we end in state *t* is

 $\mathsf{P}(\mathsf{End} \mid x_{\sf n} \mathbin{\raisebox{.3pt}{\text{--}}\hspace{-0.3pt}} x_{\sf n} \mathbin{\raisebox{.3pt}{\text{--}}\hspace{-0.3pt}} = p_{t,\mathsf{End}}.$ 

#### Probability of Markov chains

•Given a sequence of states  $x = x_1, x_2, x_3, \ldots, x_L$  What is the probability that a Markov chain will step through precisely this sequence of states?

 $P(x) = P(x_L, x_{L-1}, \ldots, x_1)$ 

= P(*x*<sub>L</sub> | *x*<sub>L−1</sub>,…, *x*<sub>1</sub>) P(*x*<sub>L−1</sub> | *x*<sub>L−2</sub>,…, *x*<sub>1</sub>) … P(*x*<sub>1</sub>), [by repeated application of  $P(X, Y)$  =  $P(X|Y)P(Y)$ ]

= P(*x*<sub>L</sub>, | *x*<sub>L−1</sub>) P(*x*<sub>L−1</sub> | *x*<sub>L−2</sub>) … P(*x*<sub>2</sub> | *x*<sub>1</sub>) P(*x*<sub>1</sub>)

$$
= P(x_1) \prod_{i=2}^{L} a_{x_{i-1}x_i} = \prod_{i=1}^{L} a_{x_{i-1}x_i}
$$
  
If  $x_0$ =Begin

### Example

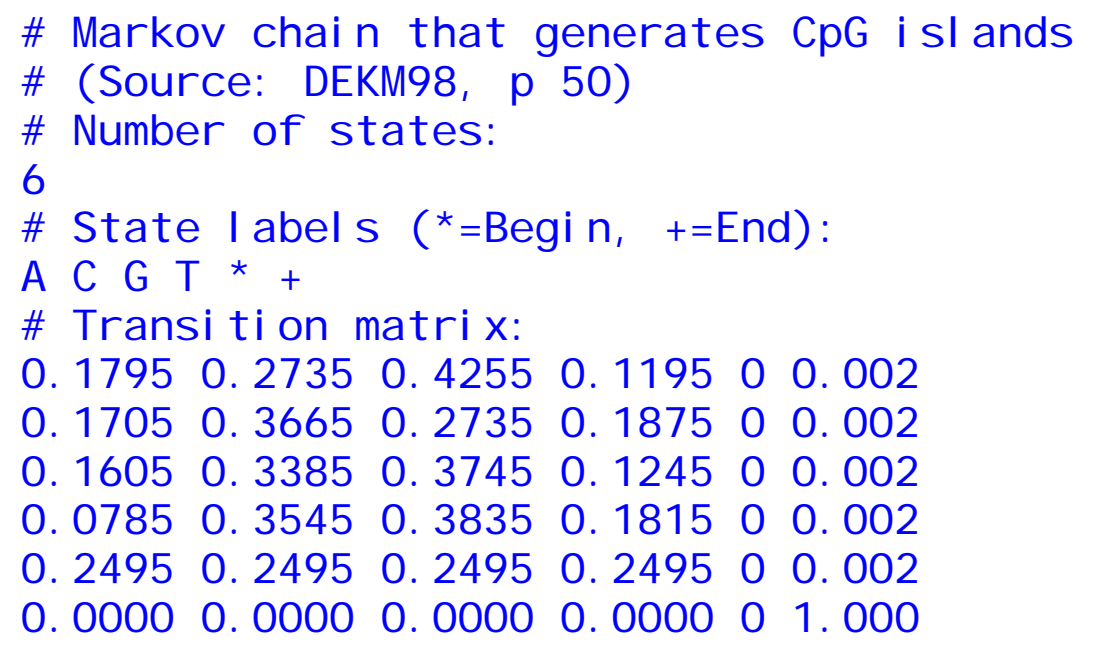

**Transition** matrices are generally calculated fromtraining sets.

∑

'

*t*

+

*c*

*st*

'

•• In our case the transition matrix P + for a DNA sequence that comes from a CG-island, is determined as follows: + $\bm{\rho}^+_{\textsf{s}t} =$ *stc*

•• where  $c_{st}$  is the number of positions in a training set of CG-islands at which the state *s* is followed by the state *t*.

#### Markov chains for CG-islands and non CG-islands

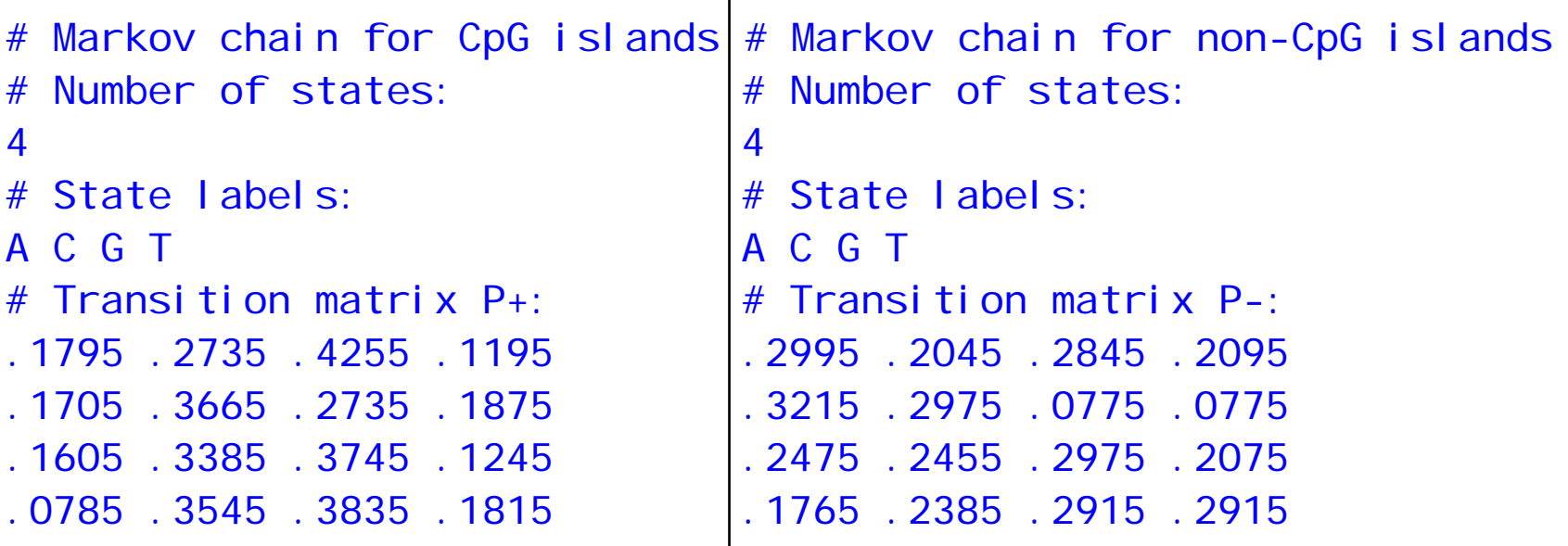

## Solving Problem 1 - discrimination

 $\bullet$ Given a short sequence  $x = (x_1, x_2, \ldots, x_L)$ . Does it come from a CpG-island (model +)? L

$$
P(x \mid model^+) = \prod_{i=1} a^+_{x_{i-1}x_i}
$$

 $\bullet$ • Or does it not come from a non-CpG-island (model<sup>–</sup>)?

$$
P(x | model^{-}) = \prod_{i=1}^{L} a_{x_{i-1}x_{i}}^{-}
$$

 $\bullet$ We calculate the log-odds ratio

$$
S(x) = \log \frac{P(x \mid model^{+})}{P(x \mid model^{-})} = \sum_{i=1}^{L} \log \left( \frac{a_{x_{i-1}x_{i}}^{+}}{a_{x_{i-1}x_{i}}^{-}} \right) = \sum_{i=2}^{L} \beta_{x_{i-1}x_{i}}
$$

with β*XY* being the log likelihood ratios of corresponding transition probabilities. For the transition matrices above we calculate for example  $\beta_\mathsf{AA}$  = log(0.18/0.3). Often the base 2 log is used, in which case the unit is in bits.

## Solving Problem 1 - discrimination cont

- •• If model<sup>+</sup> and model − differ substantially then a typical CG-island should have a higher probability within the model<sup>+</sup> than in the model<sup>−</sup>. The log-odds ratio should become positive.
- $\bullet$ • Generally we could use a threshold value  $c^*$  and a test function to determine whether a sequence *x* comes from a CG-island:

$$
\phi^*(x) := \begin{cases} 1 & \text{if } S(x) > c^* \\ 0 & \text{if } S(x) \leq c^* \end{cases}
$$

where  $\phi^*(x)$  = 1 indicates that  $x$  comes from a CG-island.

 $\bullet$ Such a test is called Neyman-Pearson-Test.

## CG Islands and the "Fair Bet Casino"

- $\bullet$  The problem of localisations of CG*-*islands can be modeled after a problem named *"The Fair Bet Casino"*
- $\bullet$  The game is to flip coins, which results in only two possible outcomes: **H**ead or **T**ail.
- $\bullet$ • The Fair coin will give Heads and Tails with same probability  $\frac{1}{2}$ .
- $\bullet$ • The **B**iased coin will give **H**eads with prob.  $\frac{3}{4}$ .
- $\bullet$  Thus, we define the probabilities:
	- P( *H*|*F*) = P( *T*|*F*) = ½
	- P( *H*|*B*) = ¾, P( *T*|*B*) = ¼
	- • The crooked dealer changes between Fair and Biased coins with probability 10%

#### The Fair Bet Casino Problem

- **Input:** A sequence  $x = x_1x_2x_3...x_n$  of coin tosses made by two possible coins ( *F* or *B*).
- **Output:** A sequence  $\pi = \pi_1 \pi_2 \pi_3 ... \pi_n$ , with each  $\pi_i$  being either  $\digamma$  or  $B$  indicating that  $x_i$  is the result of tossing the Fair or Biased coin respectively.

## Problem…

#### *Fair Bet Casino Problem Problem*

Any observed outcome of coin tosses could have been generated by any sequence of states!

Need to incorporate a way to grade different sequences differently. *Decoding Problem Decoding Problem*

## P( *<sup>x</sup>*|fair coin) vs. P( *<sup>x</sup>*|biased coin)

- $\bullet$ Suppose first that dealer never changes coins. Some definitions:
	- $\bullet$ • P(x|fair coin): prob. of the dealer using the *F* coin and generating the outcome *x.*
	- P(x|biased coin): prob. of the dealer using the *B* coin and generating outcome *x*.

## P(x|fair coin) vs. P(x|biased coin)

- •• P(*x*|fair coin)=P(*x<sub>1</sub>…x*<sub>n</sub>|fair coin) Π*i=1,n p (xi |*fair coin*)=* (1/2) *n*
- •• P(x|biased coin)= P(x<sub>1</sub>…x<sub>n</sub>|biased coin)=
- $\prod_{i=1,n} p(x_i | \text{biased coin}) = (3/4)^k (1/4)^{n-k} = 3^k/4^n$ 
	- *k-* the number of *H*eads in *x.*

## P(x|fair coin) vs. P(x|biased coin)

- $\bullet$ P( *<sup>x</sup>*|fair coin) = P( *<sup>x</sup>*|biased coin)
- •*1/2n = 3k/4n*
- •*2n = 3k*
- •*n = k log 23*
- •when *k = n / log 23* (*k ~ 0.67n)*

## Computing Log-odds Ratio in Sliding Windows

Consider a *sliding window* of the outcome sequence. Find the logodds for this short window.

*x1x 2x3x4 x 5x 6x 7x 8…xn*

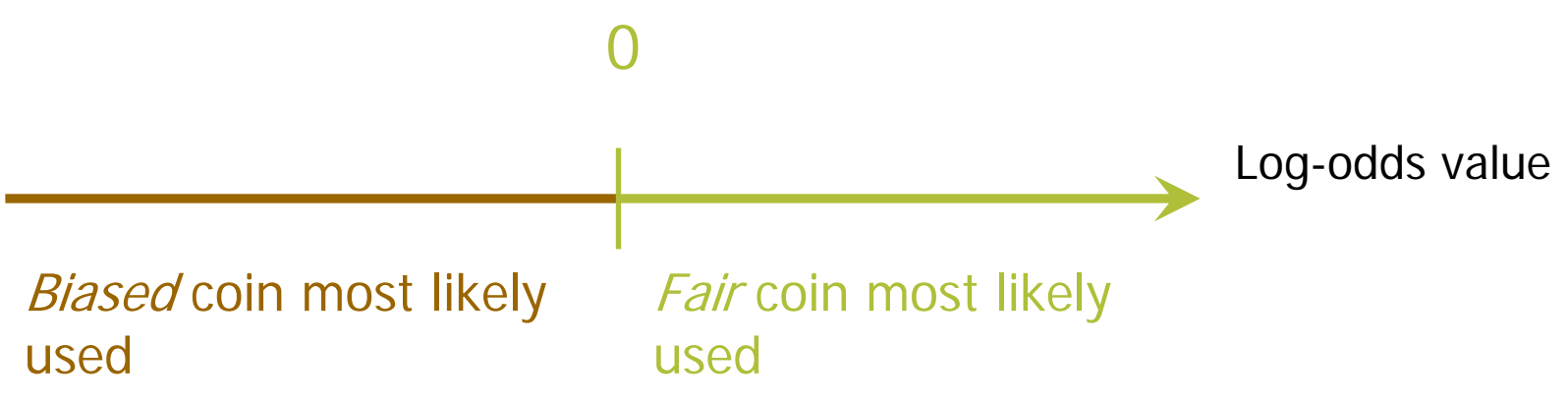

Disadvantages:

- the length of CG-island is not known in advance
- different windows may classify the same position differently

## Hidden Markov Model (HMM)

- •• Can be viewed as an abstract machine with *k hidden* states that emits symbols from an alphabet  $\Sigma$ .
- $\bullet$ Each state has its own probability distribution, and the machine switches between states according to this probability distribution.
- $\bullet$ While in a certain state, the machine makes 2 decisions:
	- What state should I move to next?
	- $\bullet$  What symbol -- from the alphabet  $\Sigma$  - should I emit?

#### HMM Parameters

Σ: set of emission characters.

Ex.:  $\Sigma$  = {  $H,~T$  } for coin tossing  $\Sigma$  = {1, 2, 3, 4, 5, 6} for dice tossing

*Q*: set of hidden states, each emitting symbols from Σ.

*Q*={ *F*,*B* } for coin tossing

*A* = (*a<sub>kl</sub>*): a |Q| x |Q| matrix of probability of changing from state *k* to state *l.*

> *a<sub>FF</sub>* = 0.9 *a<sub>FB</sub>* = 0.1 *a<sub>BF</sub>* = 0.1 *a<sub>BB</sub>* = 0.9

 $E = (e_k(b))$ : a  $|Q| \times |\Sigma|$  matrix of probability of emitting symbol *b* while being in state *k.*

$$
e_F(0) = \frac{1}{2}
$$
  $e_F(1) = \frac{1}{2}$   
 $e_B(0) = \frac{1}{4}$   $e_B(1) = \frac{3}{4}$ 

#### HMM for Fair Bet Casino

- $\bullet$  The *Fair Bet Casino* in *HMM* terms: Σ = {0, 1} ( 0 for *T*ails and 1 *H*eads)  $Q = {F,B}$ – *F* for Fair & *B* for Biased coin.
- Transition Probabilities *A*

Emission Probabilities *E*

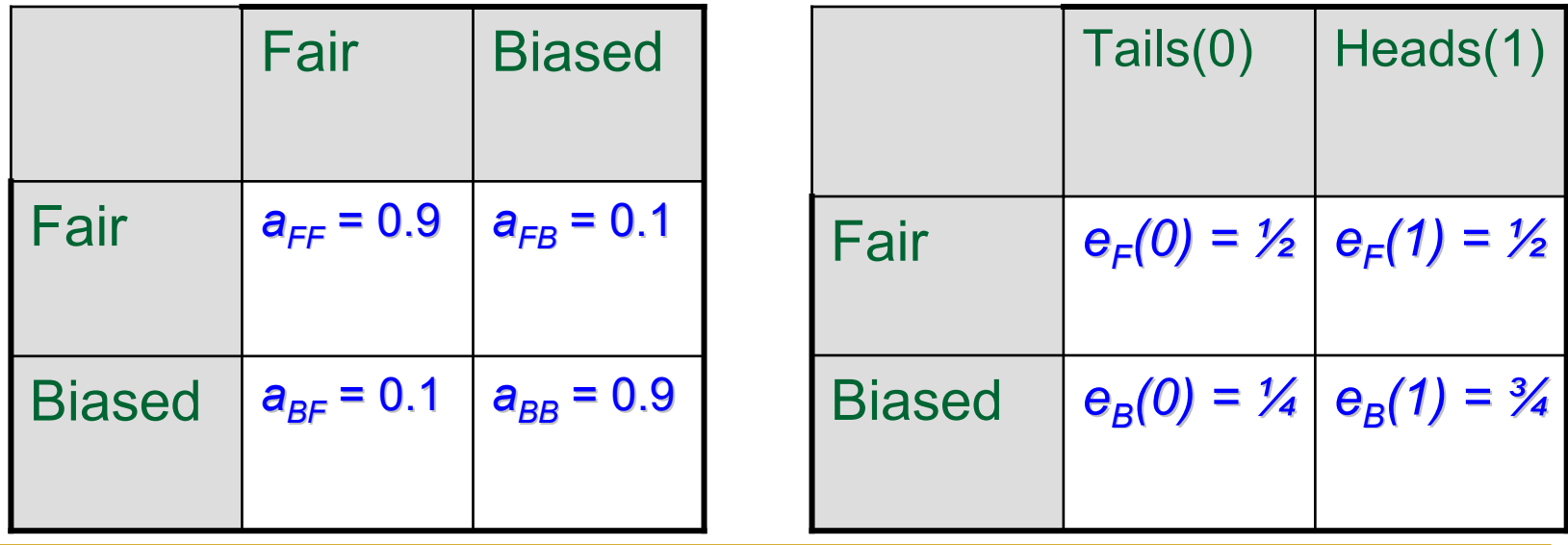

#### HMM for Fair Bet Casino (cont'd)

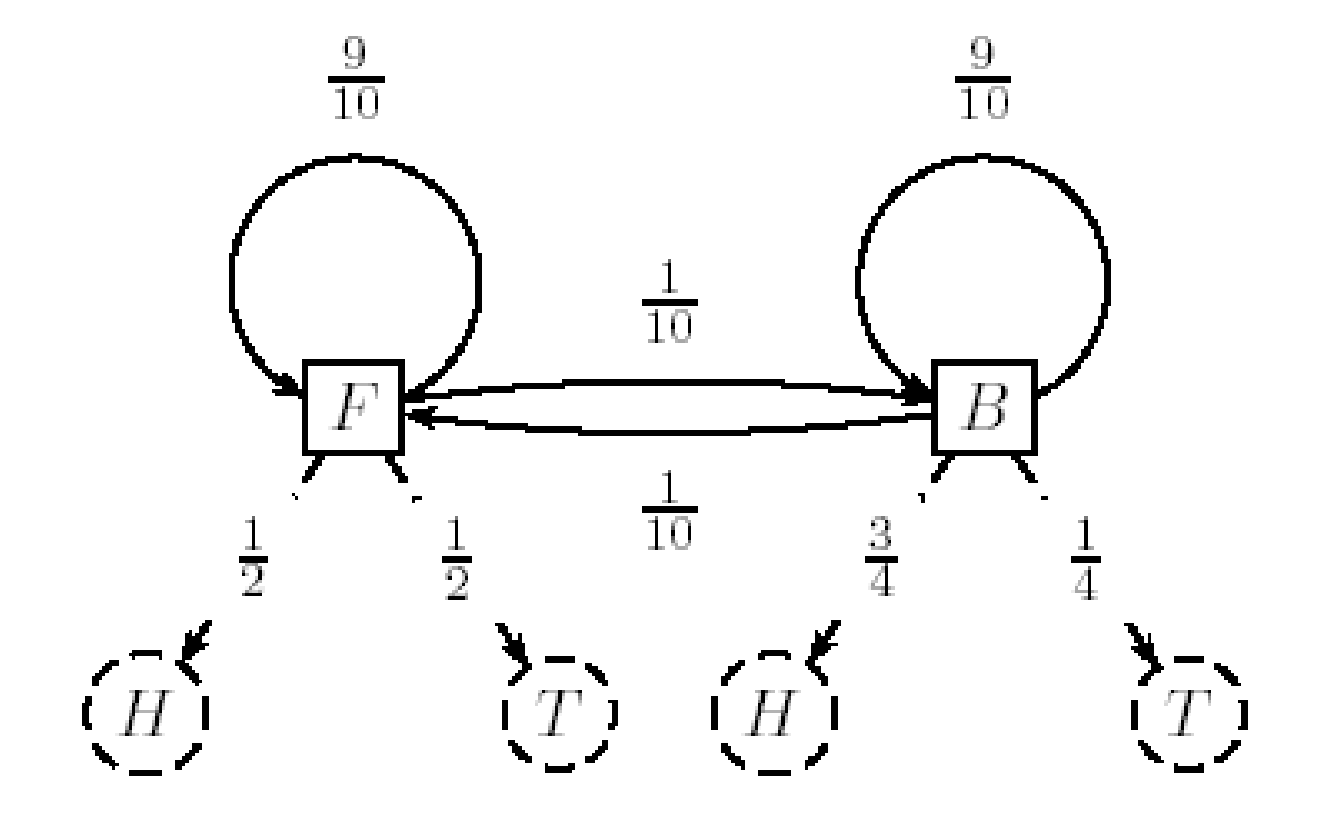

**HMM model for the Fair Bet Casino Problem** 

#### Hidden Paths

- $\bullet$ **•** A *path*  $\pi = \pi_1 ... \pi_n$  in the HMM is defined as a sequence of states.
- $\bullet$ • Consider path  $\pi$  = FFFBBBBBFFF and sequence *x* = 01011101001

Probability that  $\mathcal{X}_j$  was emitted from state  $\pi_{\text{i}}$ 

*x* 0 1 0 1 1 1 0 1 0 0 1*π* = F F F B B B B B F F FP(xi|πi) ½½½¾¾¾¼¾½½½P(<sup>π</sup>i-1 Æπi) ½9/109/10 1/10 9/10 9/109/109/10 1/10 9/10 9/10

Transition probability from state  $\pi_{\ell -1}$  to state  $\pi_{\ell}$ 

## P(x| *π* ) Calculation

•• P(x|π): Probability that the sequence x=x<sub>1</sub>x<sub>2</sub>…x<sub>n</sub> was generated by the path  $\pi$ =  $\pi$ <sub>1</sub>  $\pi$ <sub>2</sub>…  $\pi$ <sub>n</sub> :

$$
P(x|\pi) = P(x_1) \cdot \prod_{i=1}^n P(x_i | \pi_i) \cdot P(\pi_i \rightarrow \pi_{i+1})
$$

$$
= a_{\pi_{0}, \pi_{1}} \prod_{i=1}^{n} e_{\pi_{i}}(x_{i}) \cdot a_{\pi_{i}, \pi_{i+1}}
$$
\n
$$
\pi_{0} = \text{Begin}
$$

## P(x| *π* ) Calculation

•• P(x|π): Probability that the sequence x=x<sub>1</sub>x<sub>2</sub>…x<sub>n</sub> was generated by the path  $\pi$ =  $\pi$ <sub>1</sub>  $\pi$ <sub>2</sub>…  $\pi$ <sub>n</sub> :

$$
P(x|\pi) = P(x_1) \cdot \prod_{i=1}^n P(x_i | \pi_i) \cdot P(\pi_i \rightarrow \pi_{i+1})
$$

$$
= a_{\pi_{0}, \pi_{1}} \cdot \prod_{i=1}^{n} e_{\pi_{i}}(x_{i}) \cdot a_{\pi_{i}, \pi_{i+1}}
$$

$$
= \prod_{i=0}^n e_{\pi_i}(x_i) \cdot a_{\pi_i, \pi_{i+1}}
$$

## Decoding Problem

- $\bullet$ **Goal:** Find an optimal hidden path of states given observations.
- •**Input:** Sequence of observations  $x = x_1...x_n$  generated by an HMM *M* ( Σ*, Q, A, E* )
- •**• Output:** A path that maximizes  $P(x|\pi)$  over all possible paths  $\pi$ .

*Solves Problem 2 - localisation*

## Building Manhattan for Decoding Problem

- • Andrew Viterbi used the Manhattan grid model to solve the *Decoding Problem*.
- •**•** Every choice of  $\pi = \pi_1 \dots \pi_n$  corresponds to a path in a graph.
- •The only valid direction in the graph is *eastward.*
- • This graph has |*Q*| *2* (*n-*1) edges.

## Edit Graph for Decoding Problem

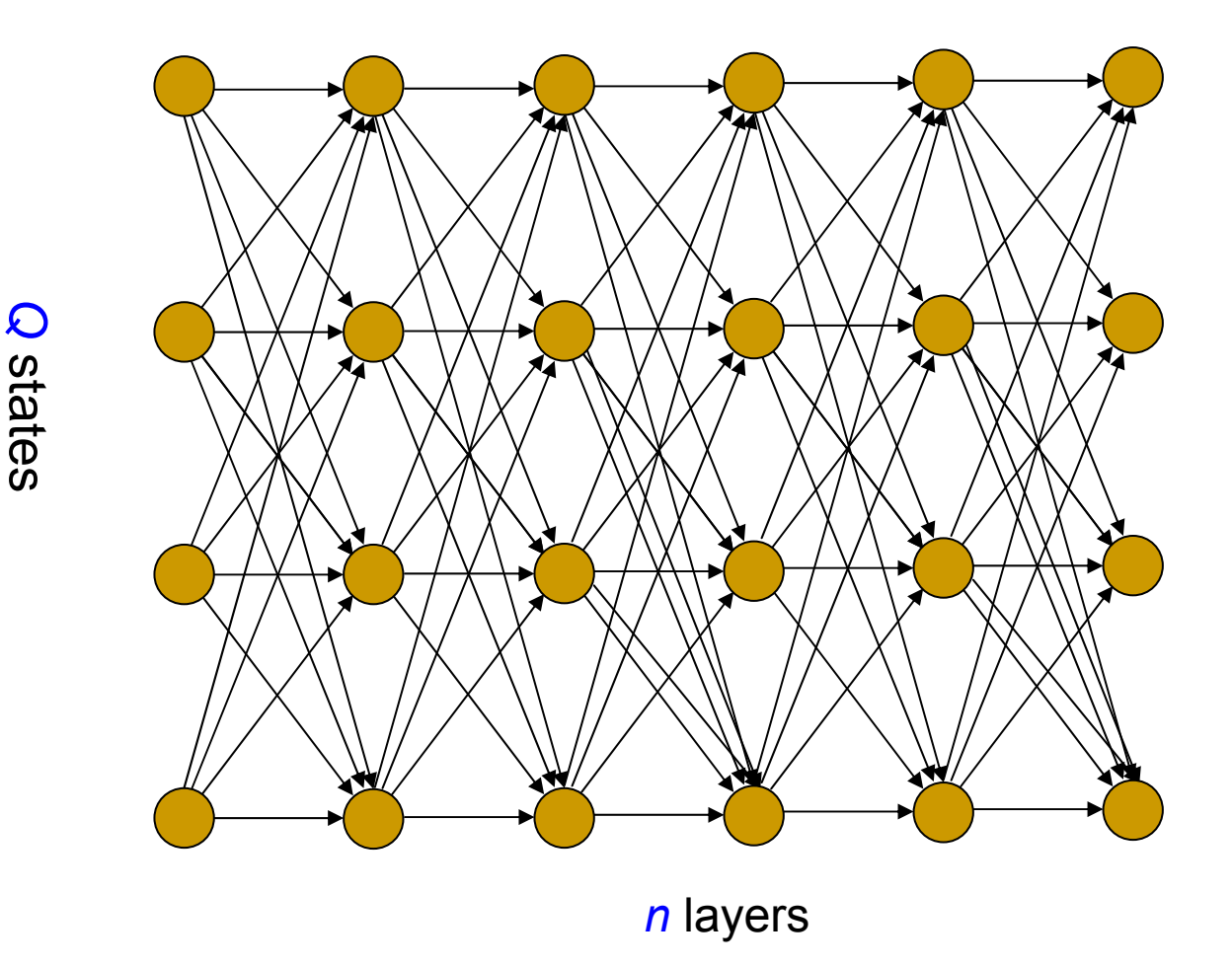

## Decoding Problem vs. Alignment Problem

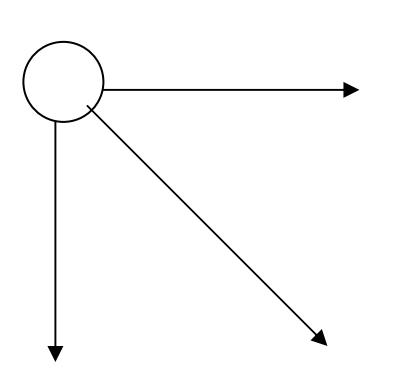

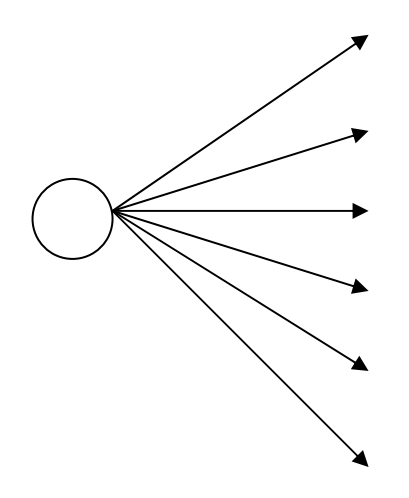

Valid directions in the *alignment problem. alignment problem.*

Valid directions in the *decoding problem. decoding problem.*

## Decoding Problem as Finding a Longest Path in a DAG

- •The *Decoding Problem* is reduced to finding a longest path in the *directed acyclic graph (DAG) directed acyclic graph (DAG)* above.
- $\bullet$ **Notes:** the length of the path is defined as the *product* of its edges' weights, not the *sum*.
- $\bullet$ **•** Every path in the graph has the probability  $P(x|\pi)$ .
- $\bullet$ • The Viterbi algorithm finds the path that maximizes  $P(x|\pi)$  among all possible paths.
- $\bullet$ The Viterbi algorithm runs in  $O(n|Q|^2)$  time.

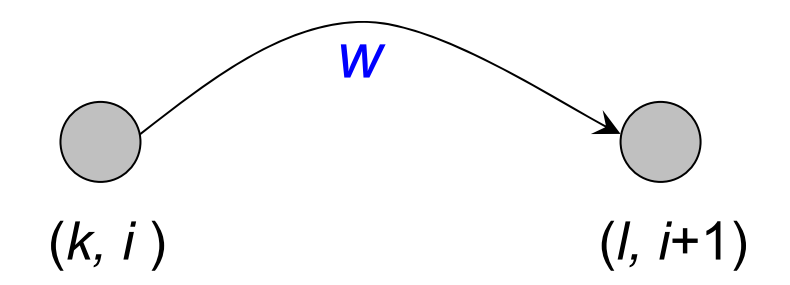

The weight *w* is given by:

*???*

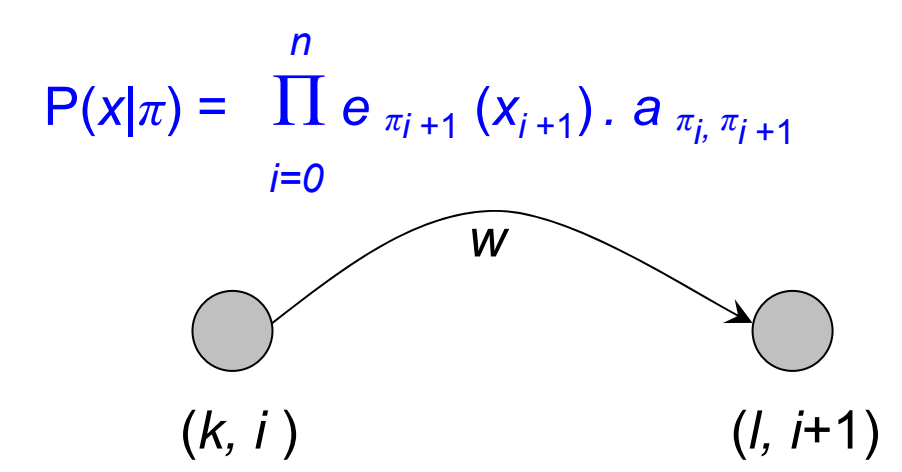

The weight *w* is given by:

*??*

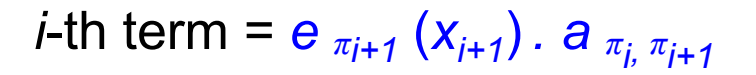

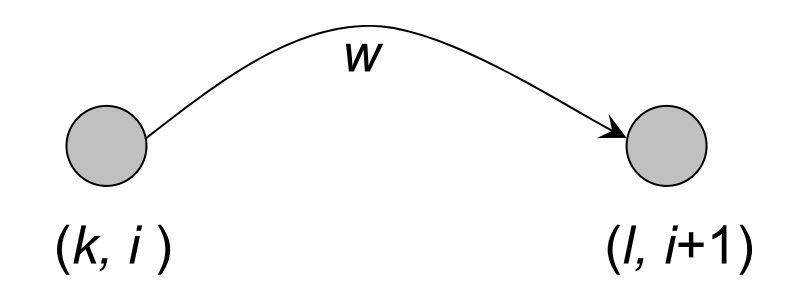

The weight *w* is given by:

*?*

*i*-th term = e  $_{\pi_i}(x_i)$  *. a*  $_{\pi_i, \, \pi_{i+1}}$  = e $_{l}$ ( $x_{i+1}$ )*. a<sub>kl</sub>* for  $\pi_i$  =k,  $\pi_{i+1}$ = *l*

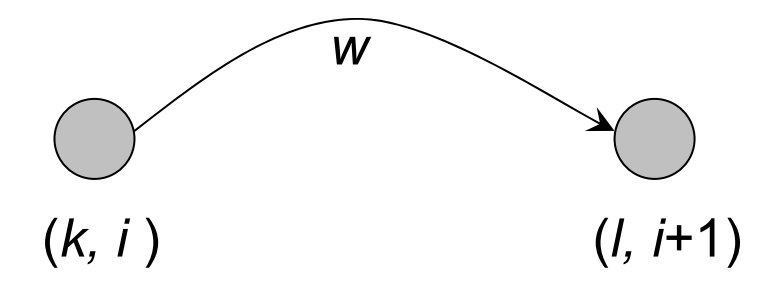

The weight *w = el*( *xi+1*) *. akl*
# Decoding Problem and Dynamic Programming

 $\mathbf{s}_{l,i+1}$  =  $\mathsf{max}_{k \; \in \; \mathsf{Q}} \left\{ \boldsymbol{s}_{k,i} \cdot \text{weight of edge between } (k,i \; ) \text{ and } (l,i{+}1) \right\}$  =

$$
\max_{k \in Q} \left\{ s_{k,i} \cdot a_{kl} \cdot e_l(x_{i+1}) \right\} =
$$

*el* ( *xi+1*) *·* max *k*∈*Q* { *sk,i · akl*}

# Decoding Problem (cont'd)

 $\bullet$ Initialization:

> $S_{begin,0} = 1$ *sk,0* = 0 for *k ≠ begin*.

 $\bullet$ • Let  $\pi^*$  be the optimal path. Then,

P( *<sup>x</sup>*|*π\**) = max *k*∈*Q* { *sk,n . ak,end*}

# Viterbi Algorithm

- • The value of the product can become extremely small, which leads to overflowing.
- $\bullet$ To avoid overflowing, use log value instead.

*s<sub>k,i+1</sub>*= log *e<sub>l</sub>*(*x<sub>i+1</sub>*) + max <sub>*k* ∈ *Q*</sub> {*s<sub>k,i</sub>* + log(*a<sub>kl</sub>)*}

#### Forward-Backward Problem

**Given:** a sequence of coin tosses generated by an HMM*.*

**Goal:** find the probability that the dealer was using a biased coin at a particular time.

# Forward Algorithm

- $\bullet$ • Define  $f_{k,i}$  (*forward probability*) as the probability of emitting the prefix *x1…xi* and reaching the state *π = k*.
- $\bullet$ The recurrence for the forward algorithm:

$$
f_{k,i} = e_k(x_i) \cdot \sum_{i \in Q} f_{i,i-1} \cdot a_{ik}
$$

# Backward Algorithm

- $\bullet$  However, *forward probability* is not the only factor affecting  $P(\pi_i = k | x)$ .
- • The sequence of transitions and emissions that the HMM undergoes between  $\pi_{i+1}$  and  $\pi_n$  also affect  $\mathsf{P}(\pi_{i}=k|\mathsf{x}).$ forward *x<sub>i</sub>* backward

# Backward Algorithm (cont'd)

- •• Define *backward probability b<sub>k,i</sub>* as the probability of being in state  $\pi_{i}$  =  $k$  and emitting the *suffix*  $x_{i+1}...x_{n}$ .
- •The recurrence for the *backward algorithm*:

$$
b_{k,i} = \sum_{l \in Q} e_l(x_{i+1}) \cdot b_{l,i+1} \cdot a_{kl}
$$

#### Backward-Forward Algorithm

• The probability that the dealer used a biased coin at any moment *i*:

$$
P(\pi_i = k \mid x) = \frac{P(x, \pi_i = k)}{P(x)} = \frac{f_k(i) \cdot b_k(i)}{P(x)}
$$

 $\mathsf{P}(\mathsf{x})$  is the sum of  $\mathsf{P}(\mathsf{x},\, \pi_{\mathsf{j}}=\mathsf{k})$  over all  $\mathsf{k}$ 

# Finding Distant Members of a Protein Family

- • A distant cousin of functionally related sequences in a protein family may have weak pairwise similarities with each member of the family and thus fail significance test.
- • However, they may have weak similarities with *many* members of the family.
- •The goal is to align a sequence to *all* members of the family at once.
- • Family of related proteins can be represented by their multiple alignment and the corresponding profile.

# Profile Representation of Protein Families

 $\bullet$  Aligned DNA sequences can be represented by a 4 × *n* profile matrix reflecting the frequencies of nucleotides in every aligned position.

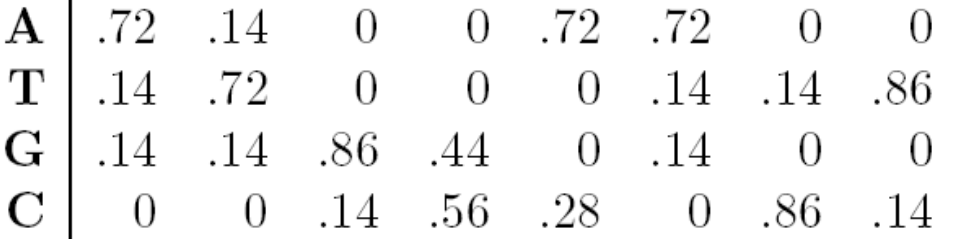

•• Protein family can be represented by a 20  $\times$  *n* profile representing frequencies of amino acids.

### Profiles and HMMs

- • HMMs can also be used for aligning a sequence against a profile representing protein family.
- $\bullet$  A *20*  × *n* profile *P* corresponds to *n* sequentially linked *match* states *M1,…,Mn* in the profile HMM of *P.*
- $\bullet$  Multiple alignment of a protein family shows variations in conservation along the length of a protein
- • Example: after aligning many globin proteins, the biologists recognized that the helices region in globins are more conserved than others.

# What are Profile HMMs ?

- • A Profile HMM is a probabilistic representation of a multiple alignment.
- • A given multiple alignment (of a protein family) is used to build a profile HMM.
- • This model then may be used to find and score less obvious potential matches of new protein sequences.
- $\bullet$ Multiple alignment is used to construct the HMM model.
- • Assign each column to a *Match* state in HMM. Add I*nsertion* and *Deletion* state.
- $\bullet$  Estimate the emission probabilities according to amino acid counts in column. Different positions in the protein will have different emission probabilities

#### Profile HMM

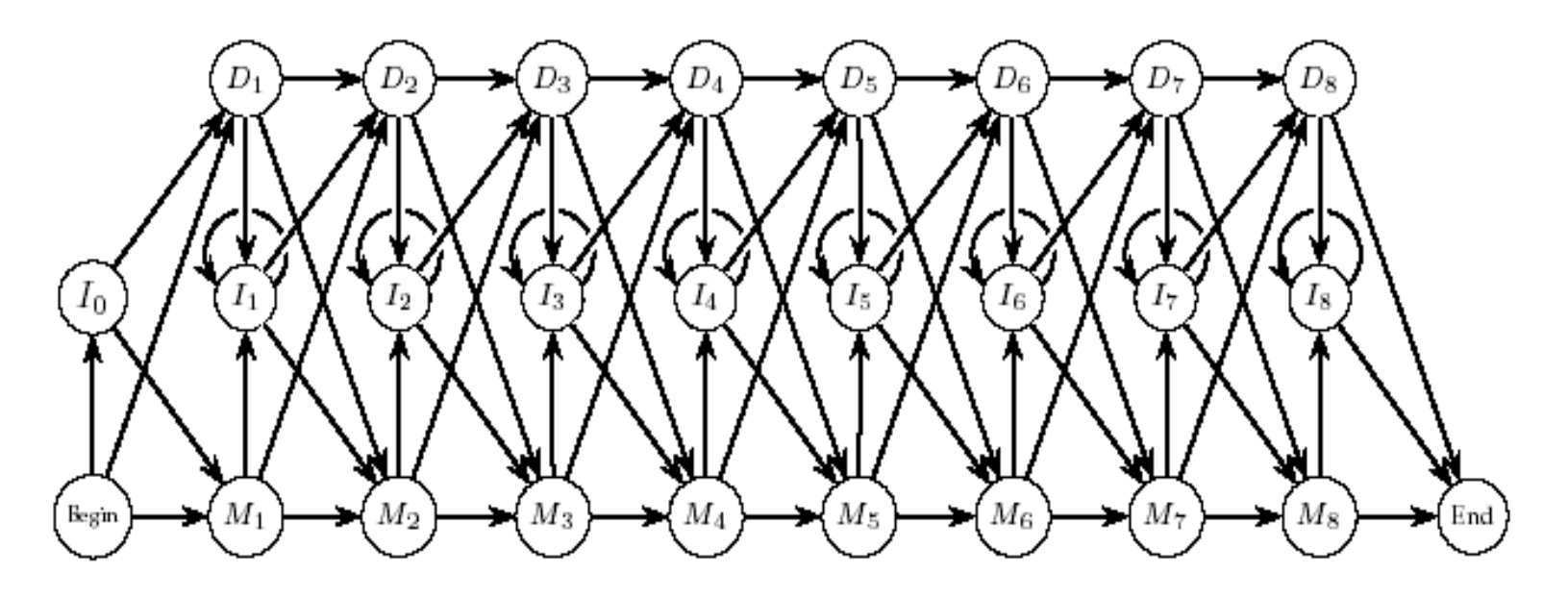

A profile HMM

# Building a profile HMM

- •Multiple alignment is used to construct the HMM model.
- • Assign each column to a *Match* state in HMM. Add I*nsertion* and *Deletion* state.
- $\bullet$  Estimate the emission probabilities according to amino acid counts in column. Different positions in the protein will have different emission probabilities.
- $\bullet$  Estimate the transition probabilities between *Match, Deletion* and *Insertion* states
- $\bullet$ The HMM model gets trained to derive the optimal parameters.

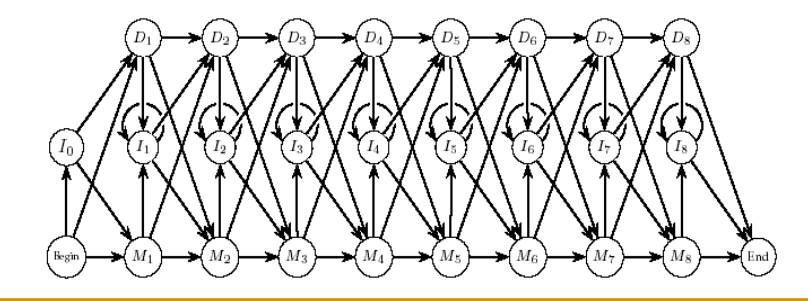

### States of Profile HMM

- •• Match states  $M_1...M_n$  (plus *begin/end* states)
- •• Insertion states  $I_0I_1...I_n$
- $\bullet$ • Deletion states  $D_1...D_n$

# Probabilities in Profile HMM

#### •Transition probabilities:

- $\bullet$ •  $log(a_{\overline{M}})$  +  $log(a_{\overline{M}})$  = gap initiation penalty
- log(*a<sub>II</sub>*) = gap extension penalty
- $\bullet$  Emission probabilities:
	- •Probabilty of emitting a symbol *a* at an insertion state *Ij :*

*eIj* (*a*) *= p*(*a*)

where *p*(*a*) is the frequency of the occurrence of the symbol *a* in all the sequences.

# Profile HMM Alignment

- •• Define  $v^M_{j}(i)$  as the logarithmic likelihood score of the best path for matching  $x_{\jmath}..x_{\jmath}$  to profile HMM ending with  $x_{\jmath}$  emitted by the state  $M_{\jmath}$ .
- *vI <sup>j</sup> (i)* and *vD <sup>j</sup> (i)* are defined similarly.

# Profile HMM Alignment: Dynamic Programming

 $\mathsf{v}^{\mathsf{M}}{}_{j}(i)$  = log  $(e_{\mathsf{M}}{}_{j}(x_{i})/p(x_{i}))$  + max  $\color{black} \left\{\ \ \ \mathsf{v}^{\mathsf{I}}{}_{j\text{-}1}(i\text{-}1)$  + log $(a_{\mathsf{I}_{j\text{-}1},\mathsf{M}_{j}})$ 

*vMj-1* (*i-1* ) *<sup>+</sup>*log( *a Mj-1, Mj*  ) *vDj-1* (*i-1* ) *<sup>+</sup>*log( *a Dj-1,Mj*  )

*vM j* (*i-1* ) *<sup>+</sup>*log( *a Mj, Ij* )  $v^l_{j}(i) = \log (e_{lj}(x_i)/p(x_i)) + \max \quad \langle \quad v^l_{j}(i\text{-}1) + \log (a_{lj}, \ l_j) \rangle$ *vD j* (*i-1* ) *<sup>+</sup>*log( *a Dj, Ij* )

#### Paths in Edit Graph and Profile HMM

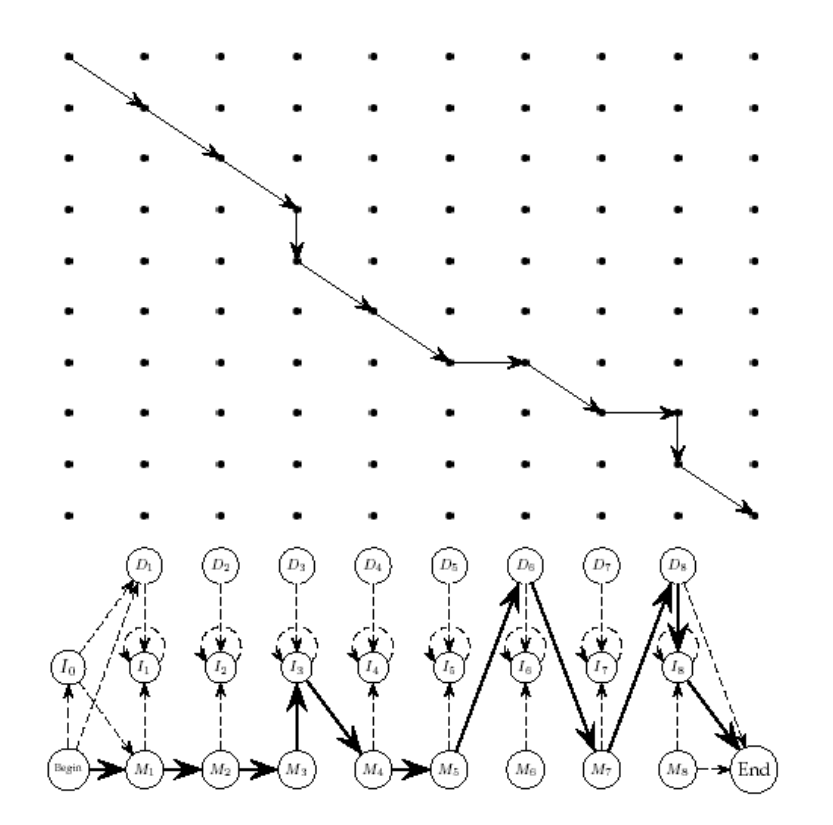

A path through an edit graph and the corresponding path through a profile HMM

# Making a Collection of HMM for Protein Families

- • Use Blast to separate a protein database into families of related proteins
- •Construct a multiple alignment for each protein family.
- • Construct a profile HMM model and optimize the parameters of the model (transition and emission probabilities).
- • Align the target sequence against each HMM to find the best fit between a target sequence and an HMM

# Application of Profile HMM to Modeling Globin Proteins

- •Globins represent a large collection of protein sequences
- $\bullet$  400 globin sequences were randomly selected from all globins and used to construct a multiple alignment.
- $\bullet$ Multiple alignment was used to assign an initial HMM
- • This model then get trained repeatedly with model lengths chosen randomly between 145 to 170, to get an HMM model optimized probabilities.

# How Good is the Globin HMM?

- $\bullet$ • 625 remaining globin sequences in the database were aligned to the constructed HMM resulting in a multiple alignment. This multiple alignment agrees extremely well with the structurally derived alignment.
- $\bullet$  25,044 proteins, were randomly chosen from the database and compared against the globin HMM.
- $\bullet$  This experiment resulted in an excellent separation between globin and non-globin families.

### PFAM

- •Pfam decribes *protein domains*
- $\bullet$ Each protein domain family in Pfam has:

 $\mathcal{L}_{\mathcal{A}}$  S*eed alignment*: manually verified multiple alignment of a representative set of sequences.

- *HMM* built from the seed alignment for further database searches.

 $\mathcal{L}^{\text{max}}_{\text{max}}$ *Full alignment* generated automatically from the HMM

- $\bullet$  The distinction between seed and full alignments facilitates Pfam updates.
	- -Seed alignments are stable resources.
	- - HMM profiles and full alignments can be updated with newly found amino acid sequences.

#### PFAM Uses

- • Pfam HMMs span entire domains that include both well-conserved motifs and less-conserved regions with insertions and deletions.
- $\bullet$  It results in modeling complete domains that facilitates better sequence annotation and leeds to a more sensitive detection.

### HMM Parameter Estimation

- • So far, we have assumed that the transition and emission probabilities are known.
- • However, in most HMM applications, the probabilities are not known. It's very hard to estimate the probabilities.

# HMM Parameter Estimation Problem

- • Given
	- HMM with states and alphabet (emission characters)
	- Independent training sequences *<sup>x</sup>1, … xm*
- •• Find HMM parameters  $\Theta$  (that is,  $a_{kl}$ ,  $e_k(b)$ ) that maximize *P*( $x^1$ , …,  $x^m$   $\Theta$ )

the joint probability of the training sequences.

### Maximize the likelihood

P( *<sup>x</sup>1, …, xm |* Θ ) as a function of *Θ* is called the likelihood of the model. The training sequences are assumed independent, therefore  $P(x^1, ..., x^m | \Theta) = \prod_i P(x^i | \Theta)$ 

The parameter estimation problem seeks Θ that realizes

In practice the log likelihood is computed to avoid underflow errors

max ∏ P( *xi* |Θ ) *i*

# Two situations

#### Known paths for training sequences

- CpG islands marked on training sequences
- One evening the casino dealer allows us to see when he changes dice

#### Unknown paths

- CpG islands are not marked
- Do not see when the casino dealer changes dice

# Known paths

 $A_{kl}$ = # of times each  $k\rightarrow l$  is taken in the training sequences  $E_{\scriptscriptstyle K\!}(b)$  = # of times  $b$  is emitted from state  $k$  in the training sequences Compute  $\bm{a}_{\mathsf{kl}}$  and  $\bm{e}_{\mathsf{k}}(\bm{b})$  as maximum likelihood estimators:

$$
a_{kl} = A_{kl} / \sum_{l'} A_{kl'}
$$
  

$$
e_k(b) = E_k(b) / \sum_{b'} E_k(b')
$$

#### Pseudocounts

- $\Box$ ■ Some state *k* may not appear in any of the training sequences. This means  $\bm A_{kl}$  = 0 for every state I and  $\bm a_{kl}$ cannot be computed with the given equation.
- $\Box$ **□** To avoid this overfitting use predetermined pseudocounts  $r_{kl}$  and *rk*( *b* )*.*

 $A_{kl}$  = # of transitions  $k \rightarrow l + r_{kl}$ 

 $E_{k}(b)$  = # of emissions of *b* from  $k$  +  $r_{k}(b)$ 

The pseudocounts reflect our prior biases about the probability values.

# Unknown paths: Viterbi training

Idea: use Viterbi decoding to compute the most probable path for training sequence *x.*

Start with some guess for initial parameters and compute *π \** the most probable path for *x* using initial parameters.

Iterate until no change in *π \** :

Determine  $A_{\scriptscriptstyle kl}$  and  $E_{\scriptscriptstyle k}$ (b) as before

Compute new parameters  $a_{kl}$  and  $e_k(b)$  using the same formulas as before

Compute new *π \** for *x* and the current parameters

# Viterbi training analysis

 $\Box$ The algorithm converges precisely

There are finitely many possible paths.

New parameters are uniquely determined by the current *π \*.*

There may be several paths for *x* with the same probability, hence must compare the new *<sup>π</sup>\** with all previous paths having highest probability.

- $\Box$  $\Box$  Does not maximize the likelihood  $\Pi_{x} P(x | \Theta)$  but the contribution to the likelihood of the most probable path Π *x* P( *x* | Θ, *<sup>π</sup> \** $\cdot^{\star})$
- $\Box$ In general performs less well than Baum-Welch

# Unknown paths: Baum-Welch

Idea:

1. Guess initial values for parameters.

art and experience, not science

2. Estimate new (better) values for parameters.

how ?

3. Repeat until stopping criteria is met.

what criteria ?

#### Better values for parameters

- •• Would need the  $A_{kl}$  and  $E_k(b)$  values but cannot count (the path is unknown) and do not want to use a most probable path.
- •For all states *k,l,* symbol *b* and training sequence *x*

Compute  $A_{kl}$  and  $E_k(b)$  as expected values, given the current parameters

# Notation

•• For any sequence of characters x emitted along some unknown <u>path</u>  $\pi$ , denote by  $\pi_{\mathsf{i}}$  =  $k$  the assumption that the state at position  $\mathsf{i}$ (in which *xi* is emitted) is *k*.

# Probabilistic setting for  $\bm{A}_{\mathsf{k},\mathsf{l}}$

Given *<sup>x</sup>1, … ,xm* consider a discrete probability space with elementary events

*ε<sub>k,l,</sub>* = *"k → l* is taken in *x<sup>1</sup>, …, x<sup>m</sup>"* 

For each *x* in *{x1,…,xm}* and each position *i* in *x* let *Yx,i* be a random variable defined by

$$
Y_{x,i}(\varepsilon_{k,l}) = \begin{cases} 1, & \text{if } \pi_i = k \text{ and } \pi_{i+1} = l \\ 0, & \text{otherwise} \end{cases}
$$

Define  $\textsf{Y}$  =  $\sum_{\textsf{x}}\sum_{i}\textsf{Y}_{\textsf{x},i}$ random variable that counts # of times the event  $\pmb{\varepsilon}_{\textsf{k},l}$ happens in *<sup>x</sup>1,…,xm*.
# The meaning of  $A_{kl}$

Let  $A_{kl}^{\phantom{\dag}}$  be the expectation of  $\bm{\mathsf{Y}}$ 

$$
E(Y) = \sum_{x} \sum_{i} E(Y_{x,i}) = \sum_{x} \sum_{i} P(Y_{x,i} = 1) =
$$
  
 
$$
\sum_{x} \sum_{i} P(\{\varepsilon_{k,i} \mid \pi_{i} = k \text{ and } \pi_{i+1} = 1\}) =
$$
  
 
$$
\sum_{x} \sum_{i} P(\pi_{i} = k, \pi_{i+1} = 1 \mid x)
$$

Need to compute  $\mathsf{P}(\pi_{\scriptscriptstyle \! i}=k,\; \pi_{\scriptscriptstyle \! i+1}=l\mid x)$ 

# Probabilistic setting for E *k*( *b* )

Given *<sup>x</sup>1, … ,xm* consider a discrete probability space with elementary events

*<sup>ε</sup>k,b <sup>=</sup>"b* is emitted in state *k* in *<sup>x</sup>1, … ,xm* "

For each *x* in {*x<sup>1</sup>,…,x<sup>m</sup>*} and each position *i* in *x* let Y<sub>x,i</sub> be a random variable defined by

$$
Y_{x,i}(\varepsilon_{k,b}) = \begin{cases} 1, & \text{if } x_i = b \text{ and } \pi_i = k \\ 0, & \text{otherwise} \end{cases}
$$

Define  $\bm{\mathsf{Y}}$  =  $\sum_{\mathsf{x}}\sum_{i}\bm{\mathsf{Y}}_{\mathsf{x},i}$  random variable that counts# of times the event *<sup>ε</sup>k,b* happens in *<sup>x</sup>1,…,xm*.

# The meaning of E *k*( *b* )

Let *Ek*( *b* ) be the expectation of *Y*

$$
E(Y) = \sum_{x} \sum_{i} E(Y_{x,i}) = \sum_{x} \sum_{i} P(Y_{x,i} = 1) =
$$
  
 
$$
\sum_{x} \sum_{i} P(\{\varepsilon_{k,b} \mid x_{i} = b \text{ and } \pi_{i} = k\})
$$
  
 
$$
\sum_{x} \sum_{\{i \mid x_{i} = b\}} P(\{\varepsilon_{k,b} \mid x_{i} = b, \pi_{i} = k\}) = \sum_{x} \sum_{\{i \mid x_{i} = b\}} P(\pi_{i} = k \mid x)
$$

Need to compute P( π*i = k | x* )

## Computing new parameters

Consider *x = x<sub>1</sub>…x<sub>n</sub>* training sequence Concentrate on positions *i* and *i+1*

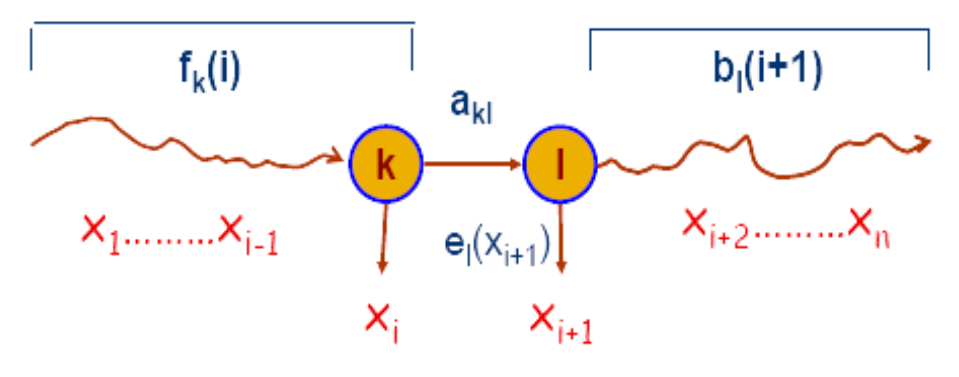

Use the forward-backward values:

$$
f_{ki} = P(x_1 ... x_i, \pi_i = k)
$$
  
 $b_{ki} = P(x_{i+1} ... x_n | \pi_i = k)$ 

Compute  $A_{kl}$  (1)

Prob *k*  → *l* is taken at position *i* of *x*  $P(\pi_i = k, \pi_{i+1} = l \mid x_1...x_n) = P(x, \pi_i = k, \pi_{i+1} = l) / P(x)$ 

Compute P( *x* ) using either forward or backward values We'll show that  $P(x,\ \pi_{_I}=k,\ \pi_{_{I+1}}=l)=b_{_{Ii+1}}\cdot e_{_l}(x_{_{I+1}})\cdot a_{_{Kl}}\cdot f_{_{Ki}}$ 

Expected # times *k → l* is used in training sequences  $A_{kl} = \sum_{x} \sum_{i} (b_{i,i+1} \cdot e_i(x_{i+1}) \cdot a_{kl} \cdot f_{ki}) / P(x)$ 

# Compute *Akl* (2)

$$
P(x, \pi_{i} = k, \pi_{i+1} = 1) =
$$
  
\n
$$
P(x_{1}...x_{i}, \pi_{i} = k, \pi_{i+1} = 1, x_{i+1}...x_{n}) =
$$
  
\n
$$
P(\pi_{i+1} = 1, x_{i+1}...x_{n} | x_{1}...x_{i}, \pi_{i} = k) \cdot P(x_{1}...x_{i}, \pi_{i} = k) =
$$
  
\n
$$
P(\pi_{i+1} = 1, x_{i+1}...x_{n} | \pi_{i} = k) \cdot f_{ki} =
$$
  
\n
$$
P(x_{i+1}...x_{n} | \pi_{i} = k, \pi_{i+1} = 1) \cdot P(\pi_{i+1} = 1 | \pi_{i} = k) \cdot f_{ki} =
$$
  
\n
$$
P(x_{i+1}...x_{n} | \pi_{i+1} = 1) \cdot a_{ki} \cdot f_{ki} =
$$
  
\n
$$
P(x_{i+2}...x_{n} | x_{i+1}, \pi_{i+1} = 1) \cdot P(x_{i+1} | \pi_{i+1} = 1) \cdot a_{ki} \cdot f_{ki} =
$$
  
\n
$$
P(x_{i+2}...x_{n} | \pi_{i+1} = 1) \cdot e_{i}(x_{i+1}) \cdot a_{ki} \cdot f_{ki} =
$$
  
\n
$$
b_{ii+1} \cdot e_{i}(x_{i+1}) \cdot a_{ki} \cdot f_{ki}
$$

## Compute E *k*( *b* )

Probability *xi* of *x* is emitted in state *k*

$$
P(\pi_i = k | x_1...x_n) = P(\pi_i = k, x_1...x_n) / P(x)
$$
  
\n
$$
P(\pi_i = k, x_1...x_n) = P(x_1...x_i, \pi_i = k, x_{i+1}...x_n) =
$$
  
\n
$$
P(x_{i+1}...x_n | x_1...x_i, \pi_i = k) \cdot P(x_1...x_i, \pi_i = k) =
$$
  
\n
$$
P(x_{i+1}...x_n | \pi_i = k) \cdot f_{ki} = b_{ki} f_{ki}
$$

Expected # times *b* is emitted in state *k*

$$
E_{k}(b) = \sum_{x} \sum_{i:x_{i}=b} (f_{ki} \cdot b_{ki})/P(x)
$$

## Finally, new parameters

$$
a_{kl} = A_{kl} / \sum_{l'} A_{kl'}
$$
  

$$
e_k(b) = E_k(b) / \sum_{b'} E_k(b')
$$

Can add pseudocounts as before.

# Stopping criteria

Cannot actually reach maximum (optimization of continuous functions) Therefore need stopping criteria.

•Compute the log likelihood of the model for current *Θ*

$$
\sum \log P(x \mid \Theta)
$$

Compare with previous log likelihood. Stop if small difference. *x*

•Stop after a certain number of iterations.

# The Baum-Welch algorithm

### **Initialization:**

Pick the best-guess for model parameters (or arbitrary)

#### **Iteration:**

- 1. Forward for each *x*
- 2. Backward for each *x*
- 3. Calculate  $\bm{A}_{kl}$ ,  $\bm{E}_{k}$ (b)
- 4. Calculate new  $a_{\scriptscriptstyle kl}$ ,  $e_{\scriptscriptstyle k}^{}(b)$
- 5.Calculate new log-likelihood

Until log-likelihood does not change much

## Baum-Welch analysis

- • Log-likelihood is increased by iterations Baum-Welch is a particular case of the EM (expectation maximization) algorithm
- $\bullet$  Convergence to local maximum. Choice of initial parameters determines local maximum to which the algorithm converges

## Speech Recognition

- • Create an *HMM* of the words in a language
	- $\bullet$ Each word is a hidden state in*Q*.
	- $\bullet$ • Each of the basic sounds in the language is a symbol in  $\Sigma.$
- $\bullet$ **Input:** use speech as the input sequence.
- •**Goal:** find the most probable sequence of states.

*Quite successful*